### **令和5年度 京都府医療機関・社会福祉施設等 経営改善支援事業費補助金 電子申請の手引き**

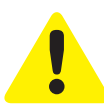

- ・この手引きは、令和5年度 京都府医療機関・社会福祉施設等経営改善支援事業費補助 金の電子申請を行うためのものです。
- ・申請は法人単位でとりまとめのうえ行ってください。 ※申請受付期間中に「交付申請」を行う必要があります。
- ・入力は一時保存をすることができません。 お手元に必要となる書類など一式をご準備の上、申請を行ってください。

### **電子申請は以下の4ステップで完了です。**

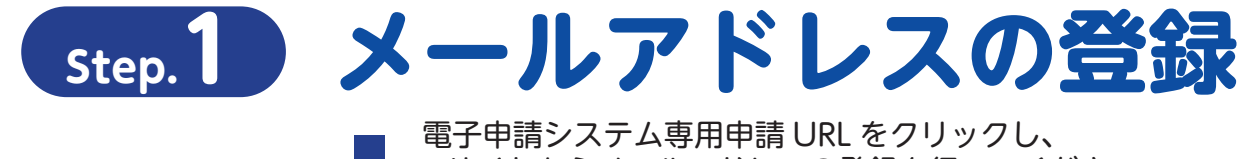

サイトからメールアドレスの登録を行ってください。 登録いただいたメールアドレスにてログイン情報の登録を行います。

https://6c22e30a.viewer.kintoneapp.com/public/7653cbefcd1cc9fae62522126fde9739138517cba7a1c7b208cd45bcdcedb013

### **Step.2 ログイン情報の登録**

○登録を行ったメールアドレスにて手続きを行ってください。 ○ログイン情報(事業者情報)の登録を行ってください。

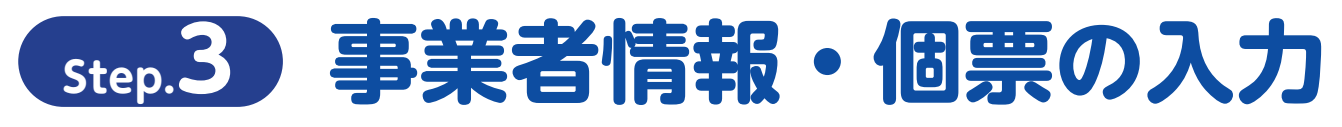

○登録を行ったメールアドレスに自動返信メールが届きます。 ○事業者情報およびそれぞれの事業所における事業計画を入力してください。

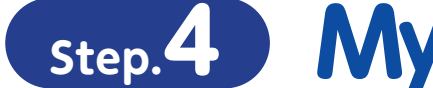

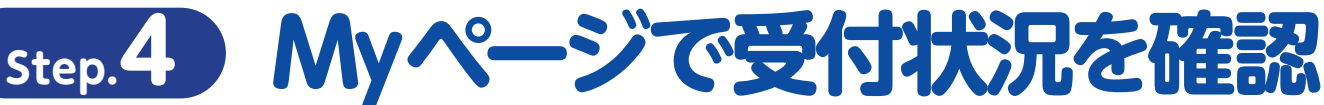

○登録を行ったメールアドレスに自動返信メールが届きます。 ○審査の状況については My ページにてご確認ください。

### **交付申請書の受付期間**

令和5年8月28日(月)~令和5年10月31日(火)23時59分まで

### **実績報告書の提出期限**

事業完了後(交付決定前着手の場合交付決定日から)30日以内 又は 令和6年1月31日 (水)のいずれか早い日

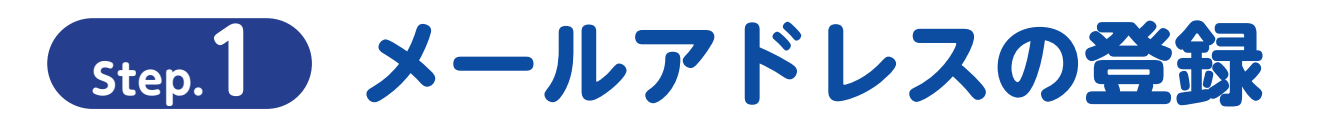

#### **専用申請フォームから「電子申請メールアドレスの登録」をおこなってください**

https://6c22e30a.viewer.kintoneapp.com/public/7653cbefcd1cc9fae62522126fde9739138517cba7a1c7b208cd45bcdcedb013

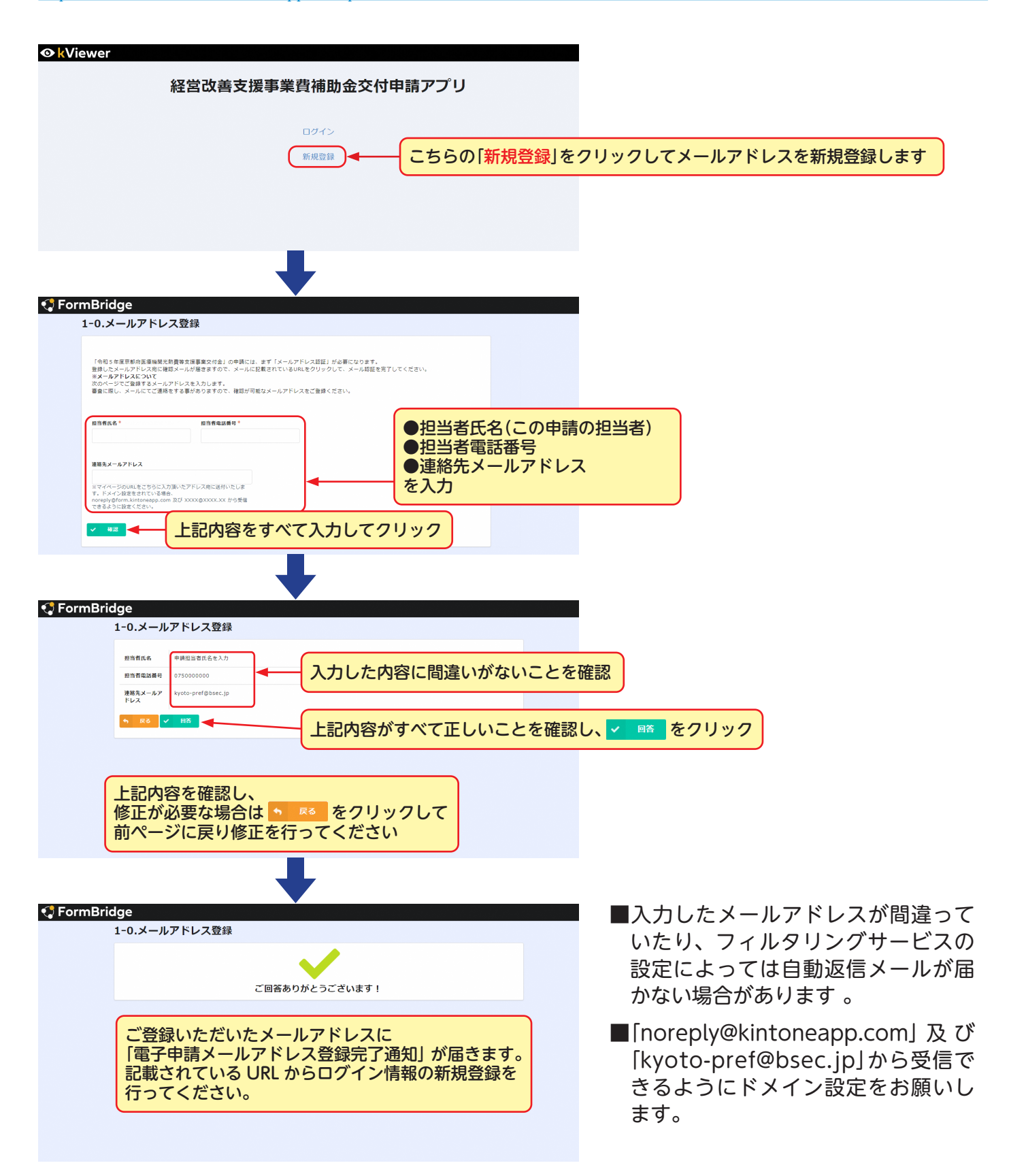

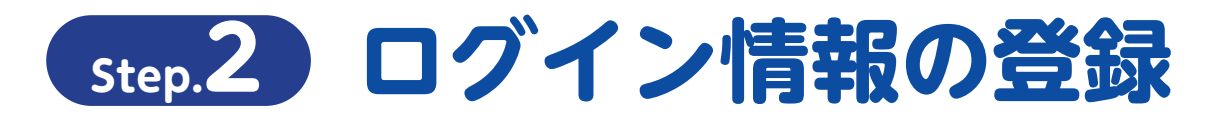

### **「電子申請メールアドレス登録完了通知」から「ログイン情報登録」への移動**

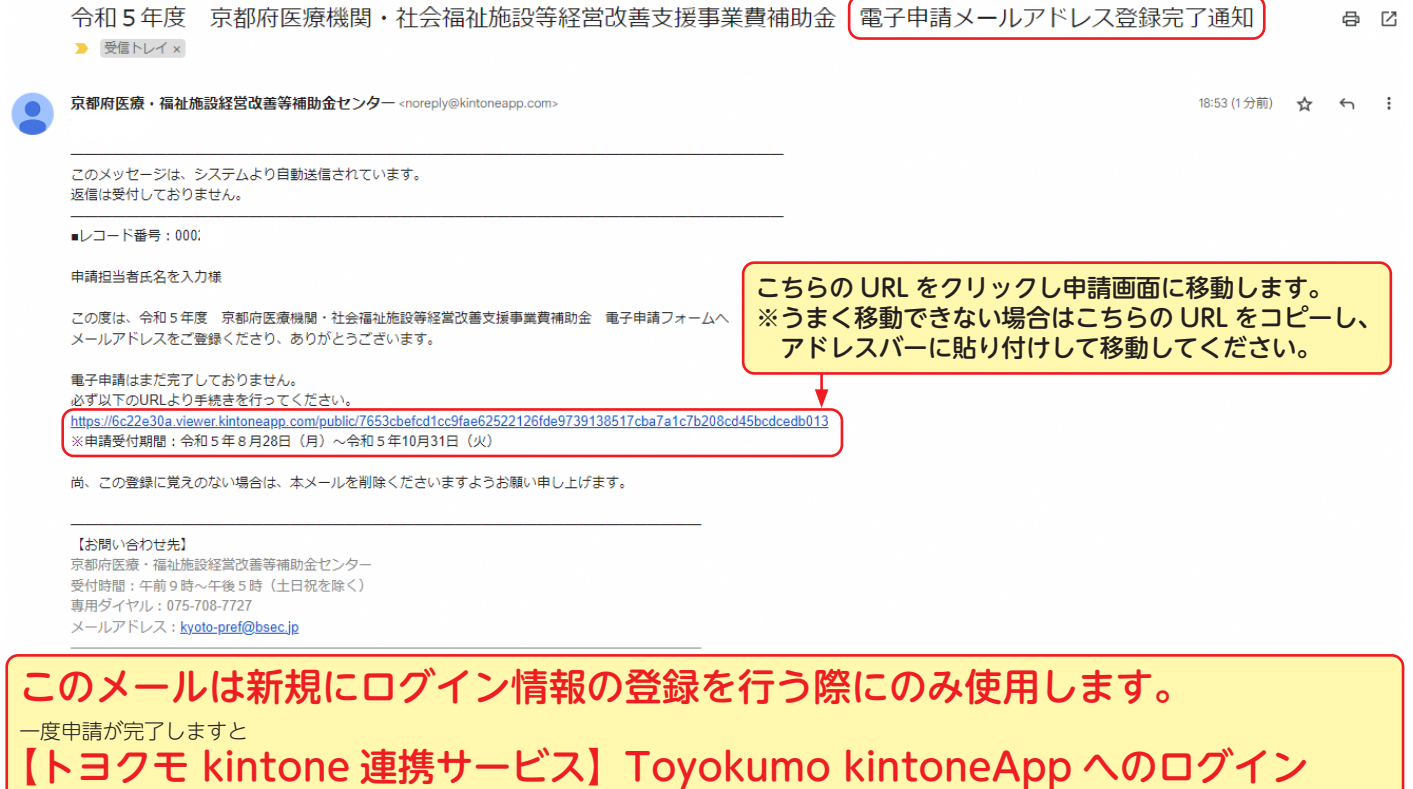

というメールが発信されますので、メールに記載された「Toyokumo kintoneApp にログイン」から修正を行ってください。

### **ログイン情報の登録**

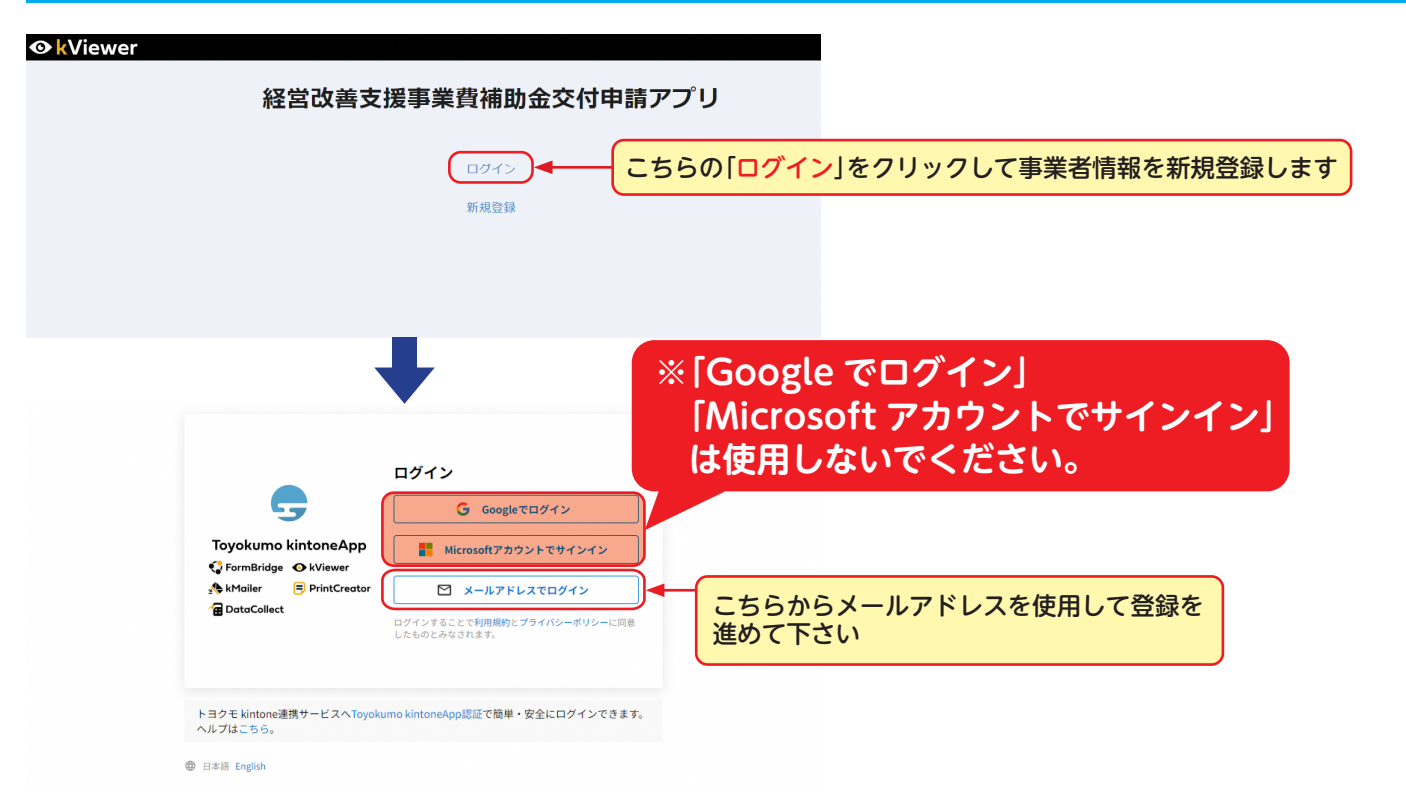

## **Step.2 ログイン情報の登録**

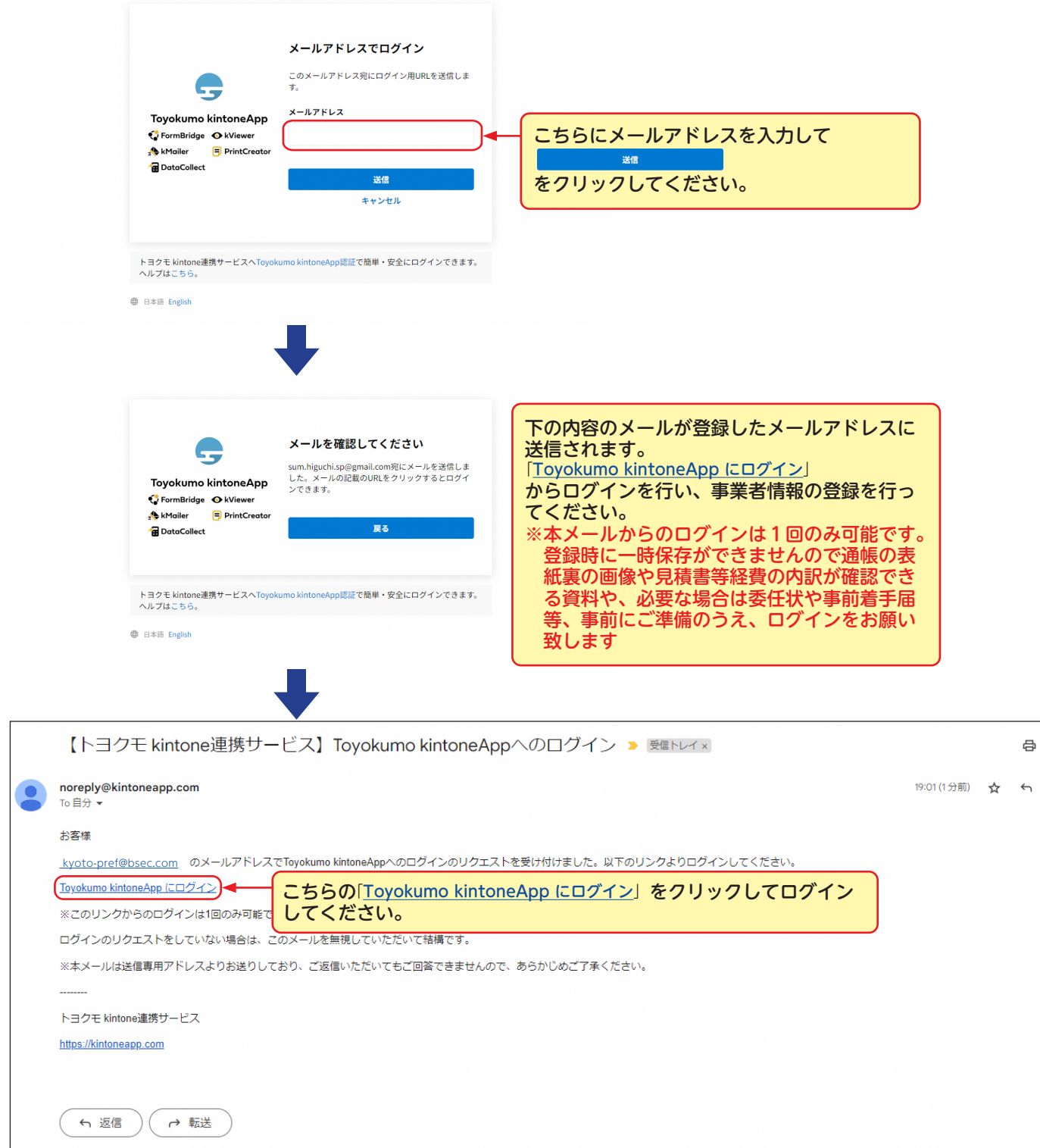

 $\mathbb{Z}$ 

 $\vdots$ 

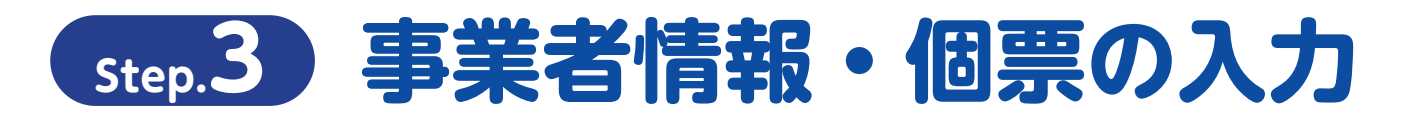

### **電子申請フォーム、事業者情報の入力**

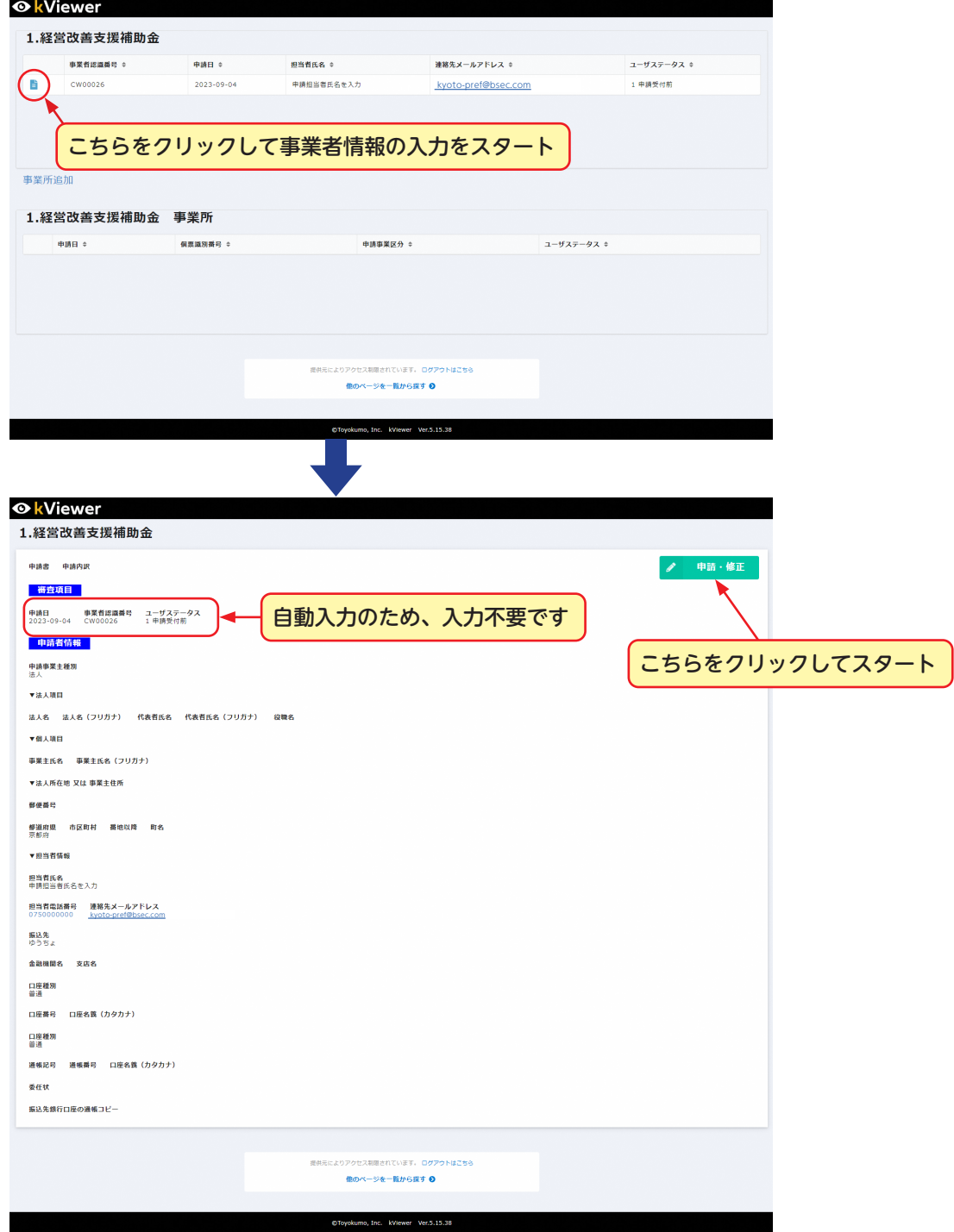

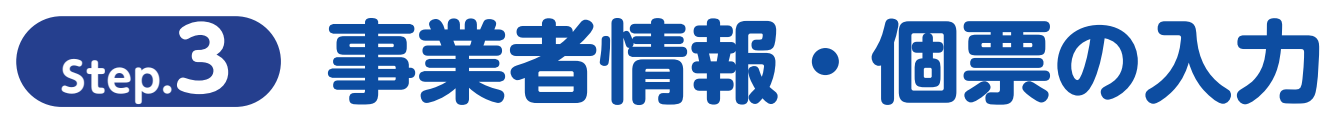

 $\overline{\phantom{a}}$ 

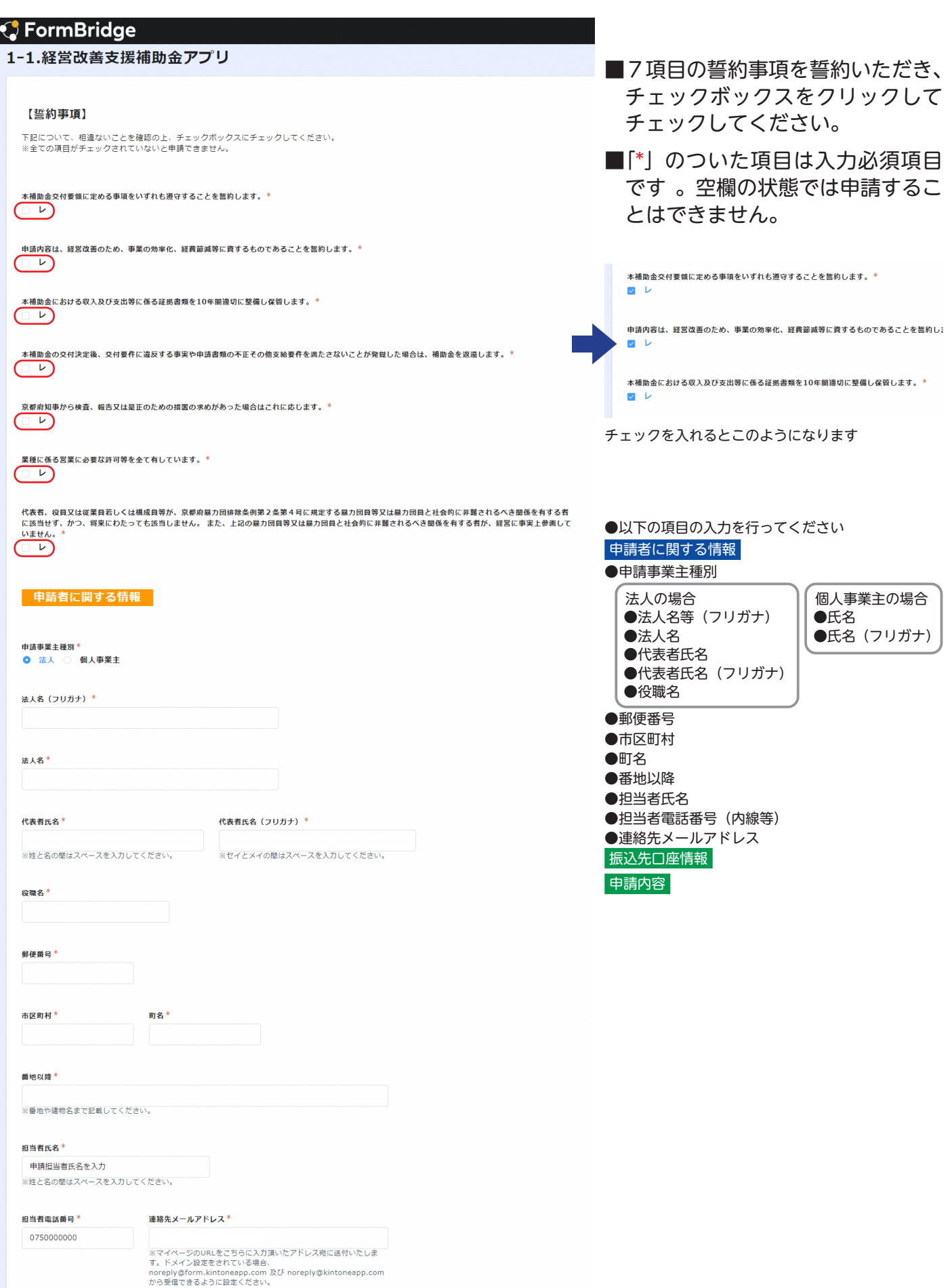

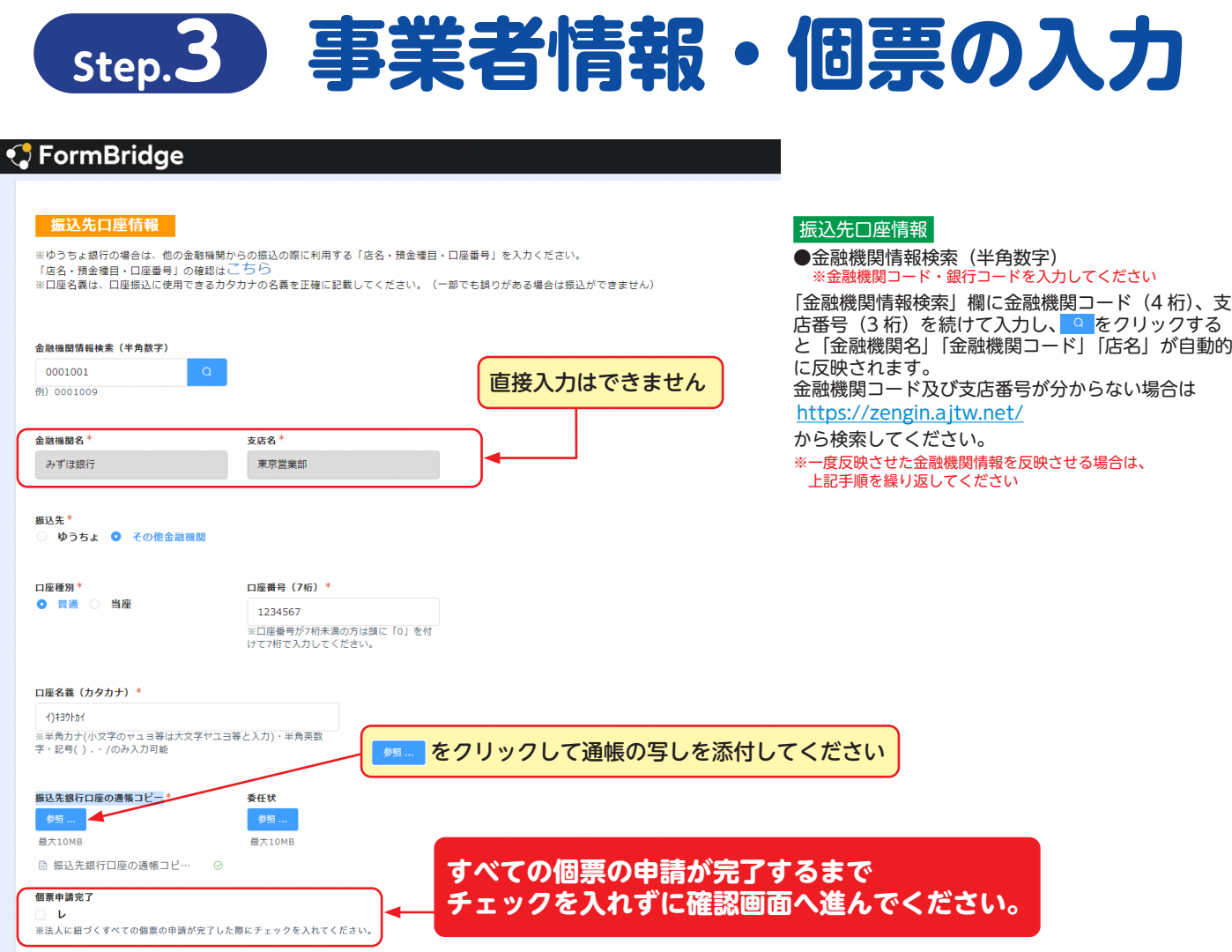

入力内容を確認・チェックし、 > ## をクリック

©Toyokumo, Inc. FormBridge Ver.1.21.22

√ 確認 ◆

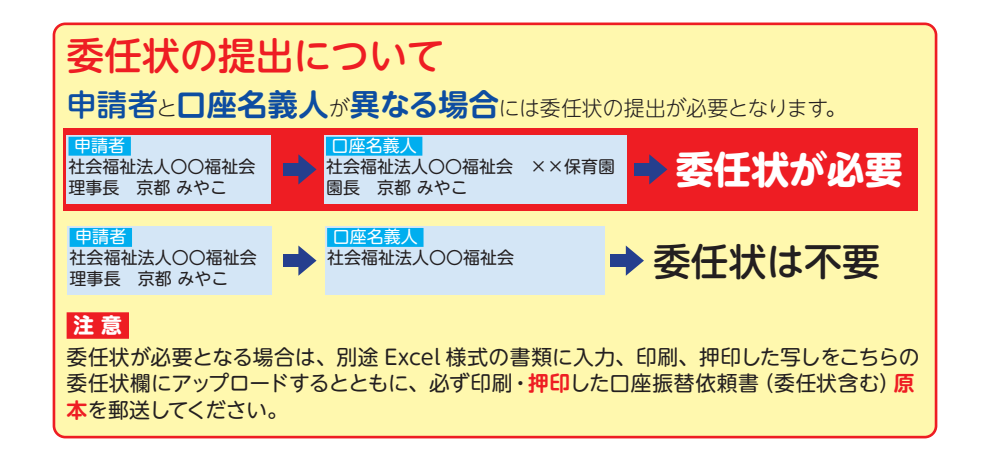

## **Step.3 事業者情報・個票の入力**

#### **「電子申請フォーム」入力内容の確認**

#### *S* FormBridge

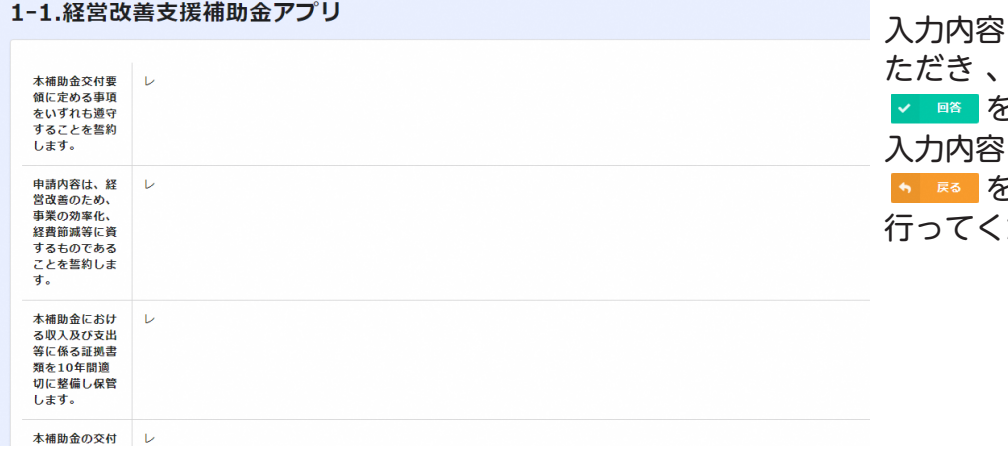

に誤りがないか確認してい ただき 、 申請内容と相違なければ を押してください。 に誤りがあった場合は を押し、入力内容の訂正を ださい。

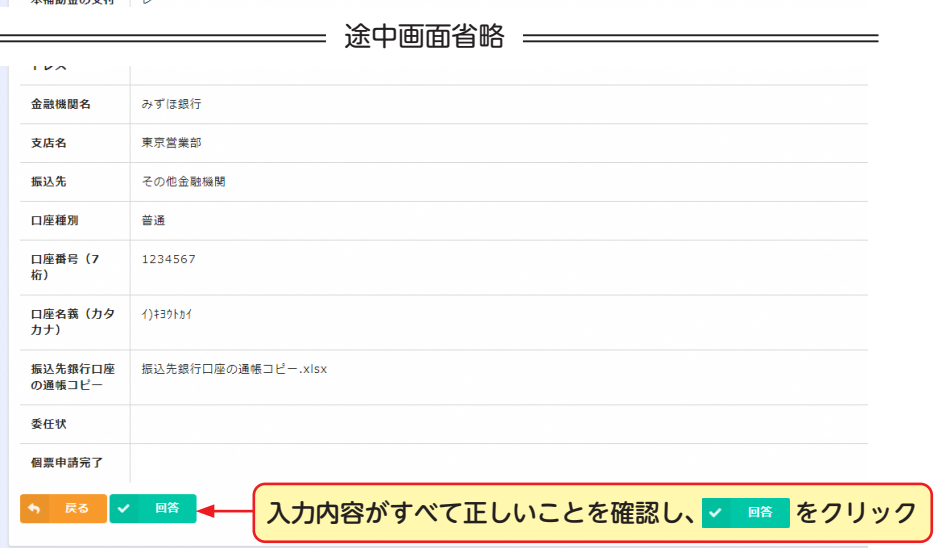

上記内容を確認し、 修正が必要な場合は をクリックして 前ページに戻り修正を行ってください

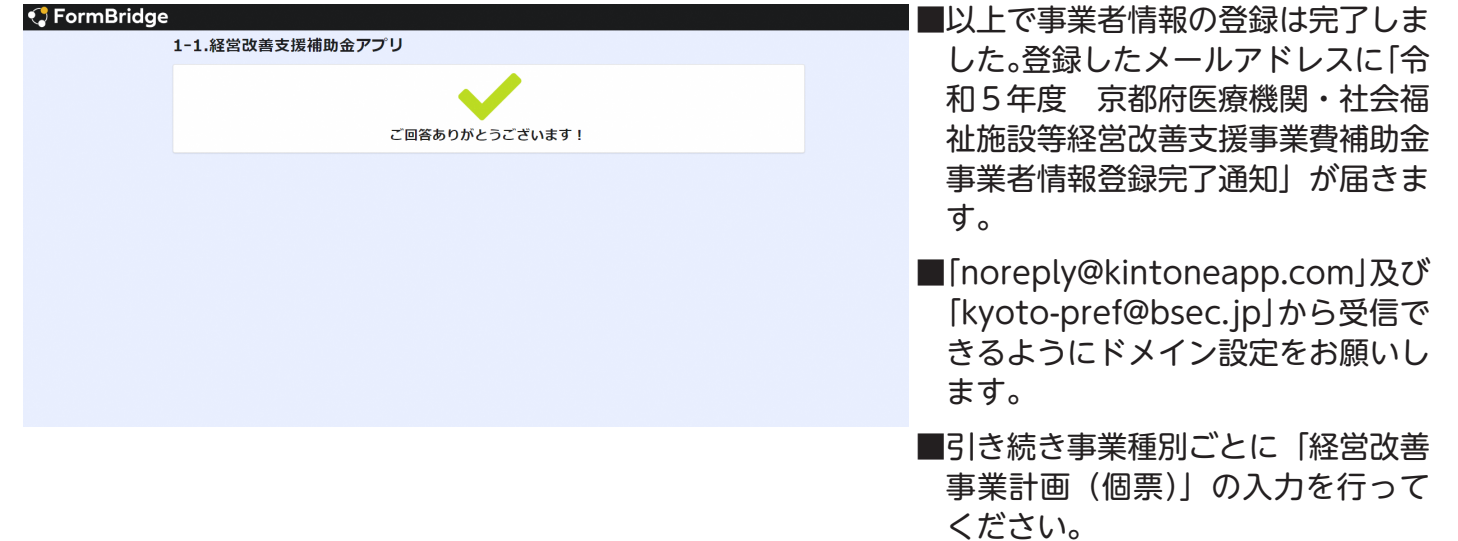

# **Step.3 事業者情報・個票の入力**

#### **電子申請フォーム、経営改善事業計画(個票)の入力**

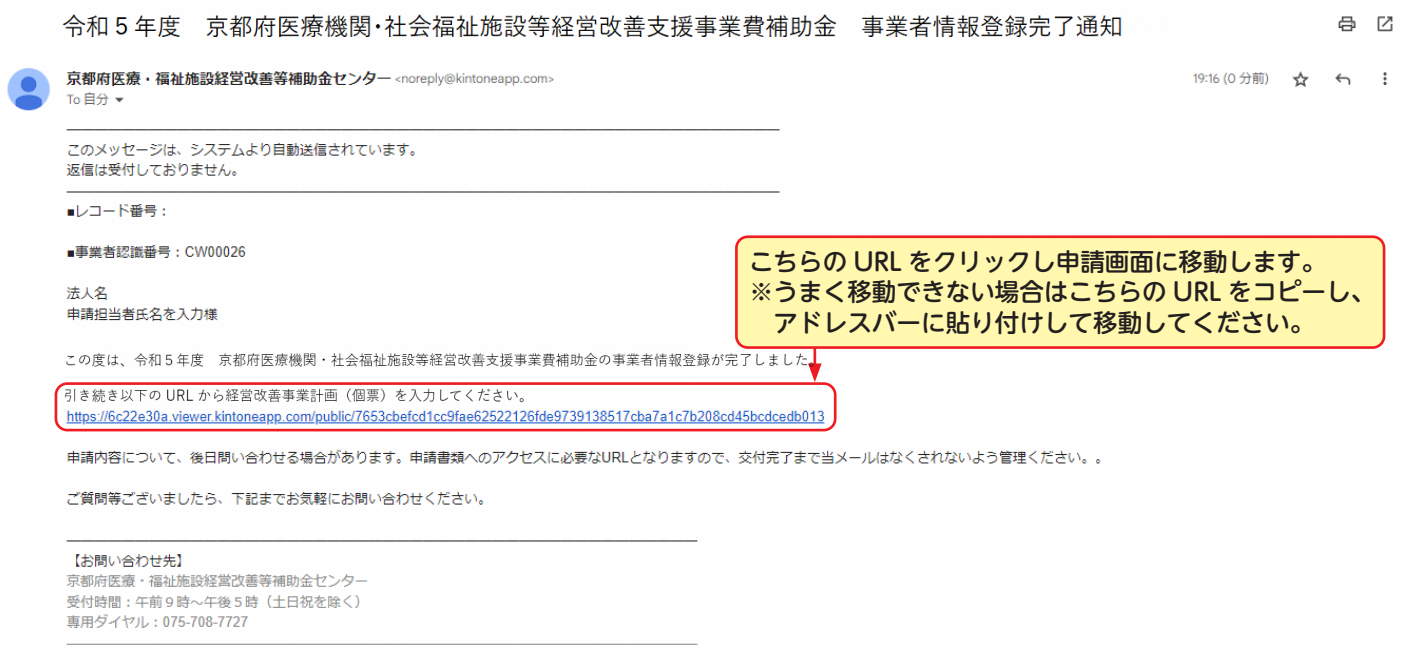

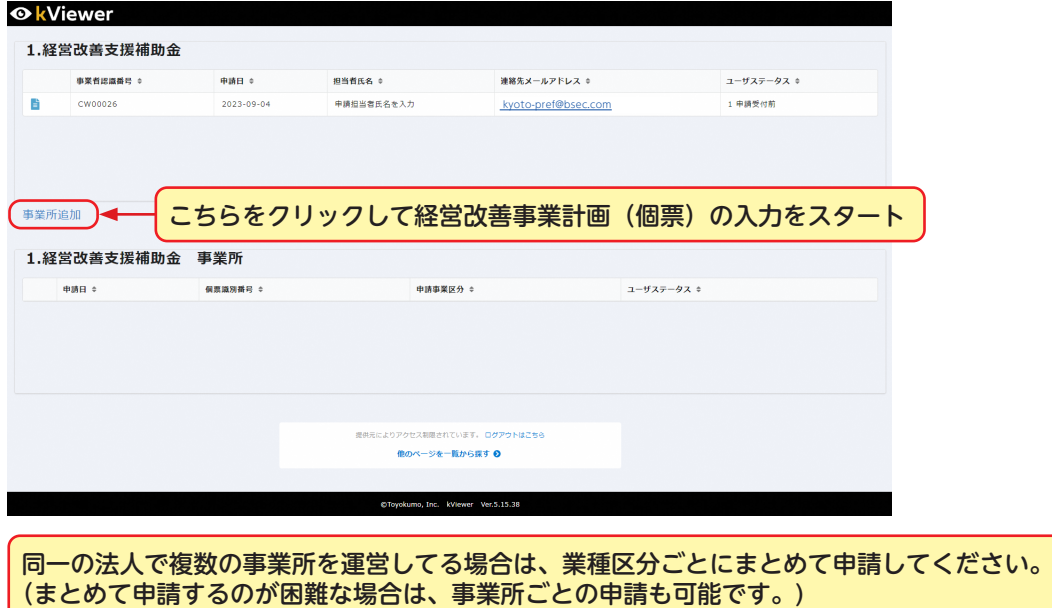

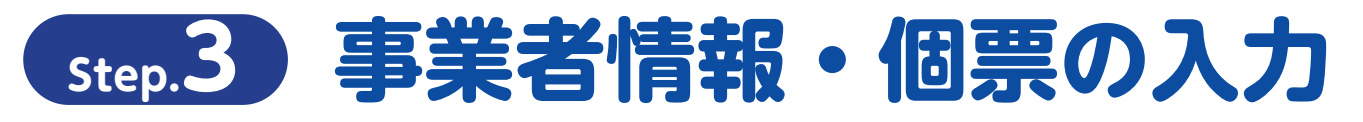

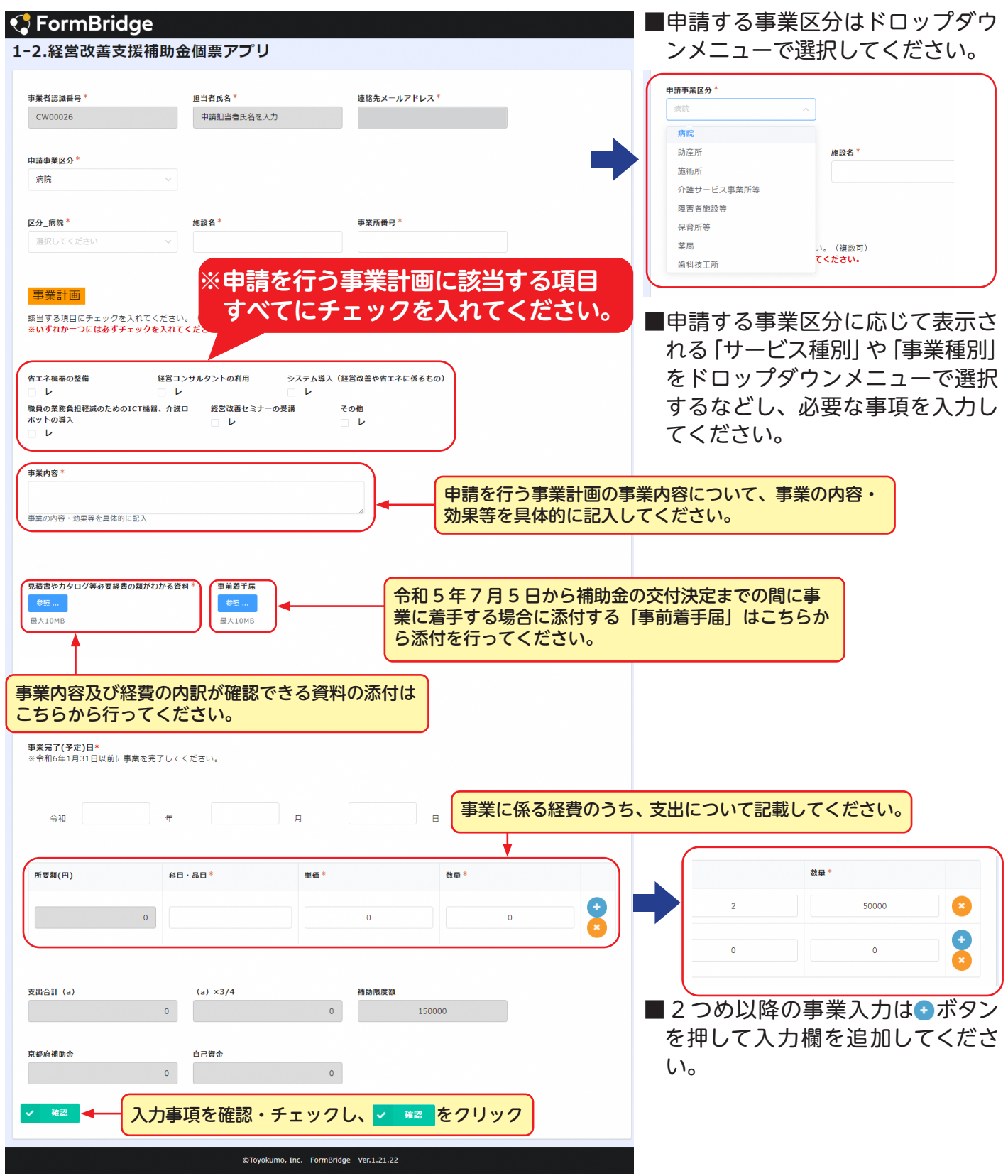

### **Step.3 事業者情報・個票の入力**

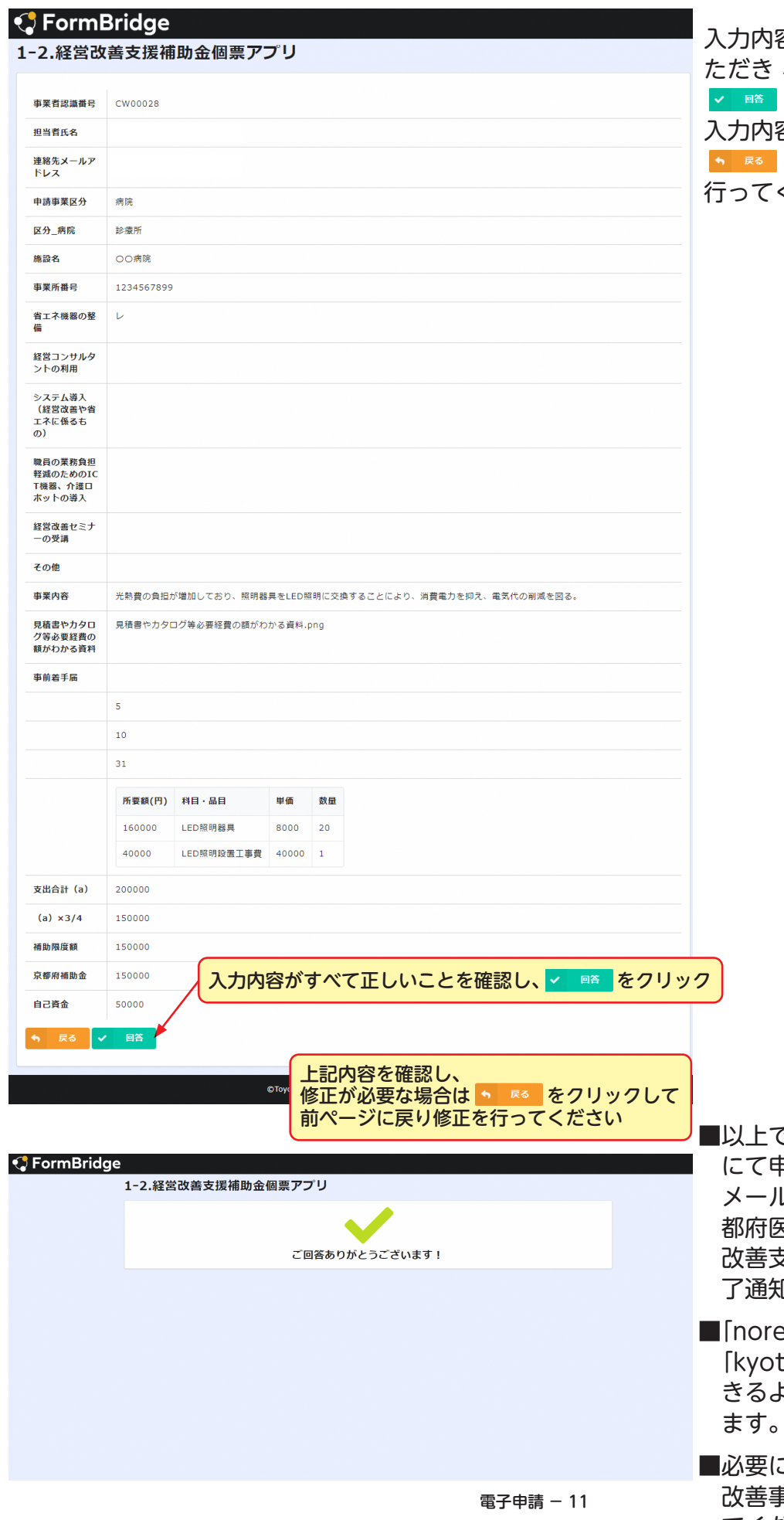

入力内容に誤りがないか確認してい ただき 、 申請内容と相違なければ を押してください。 入力内容に誤りがあった場合は を押し、入力内容の訂正を ください。

で個票の登録は完了し、事務局 にて申請が受付されます。登録した メールアドレスに「令和5年度 京 都府医療機関・社会福祉施設等経営 改善支援事業費補助金 電子申請完 了通知」が届きます。

eply@kintoneapp.com」及び :o-pref@bsec.jp」から受信で きるようにドメイン設定をお願いし ます。

こ応じて事業種別ごとに「経営 改善事業計画(個票)」の入力を行っ てください。

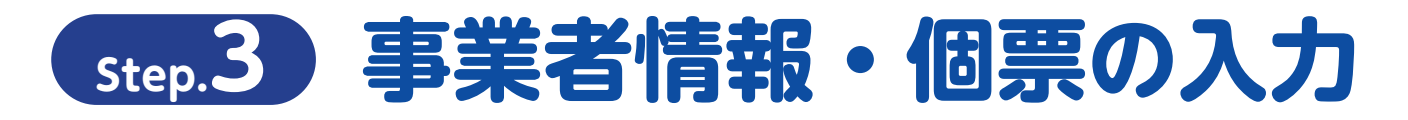

#### **個票の入力を終了する場合**

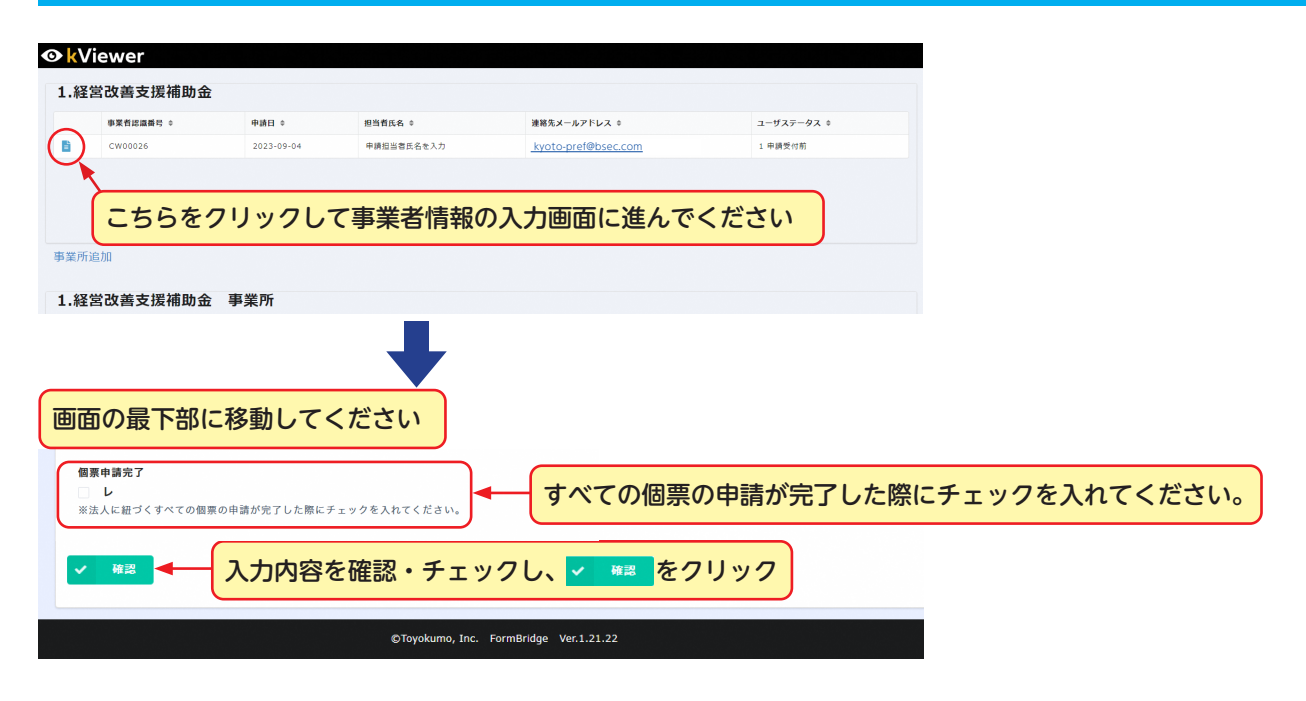

#### **複数の個票を登録する場合(運営する複数の施設をまとめて申請する場合)**

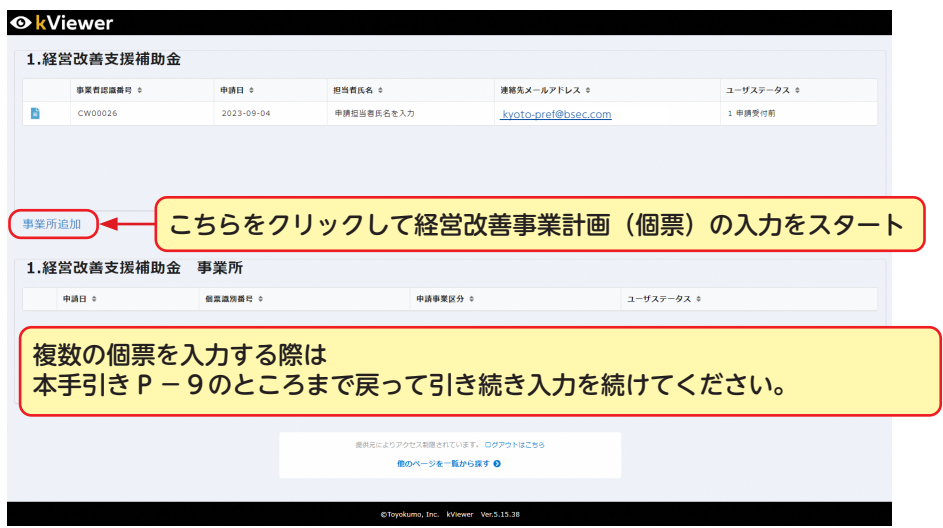

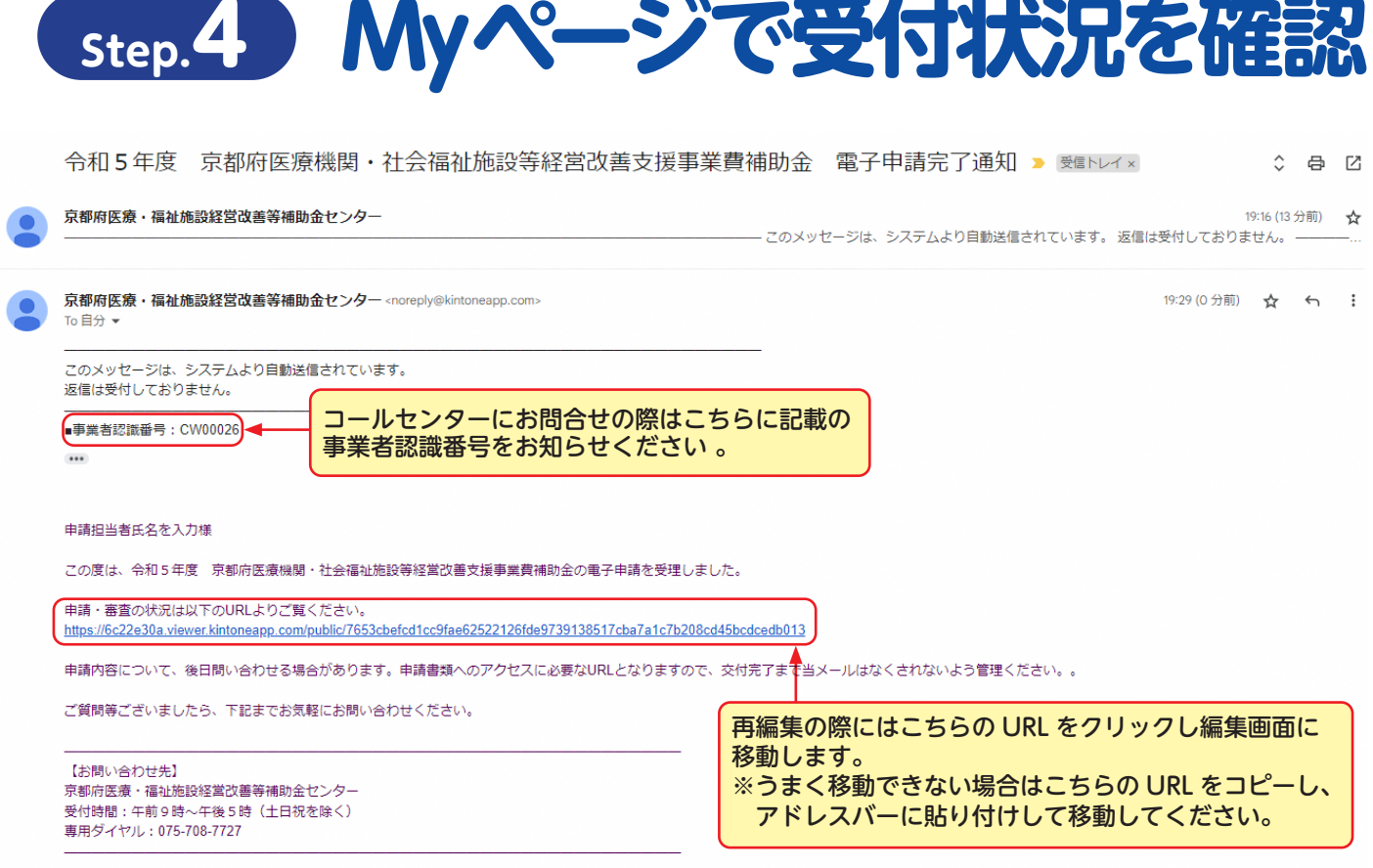

このメールは審査状況の確認や申請内容の修正を行う際に使用します。 修正を行う際は最初に申請を行った際と同様、右上にある「登録・修正」のボタンを押し、各種同意事項に同意の上で修正 を行います。

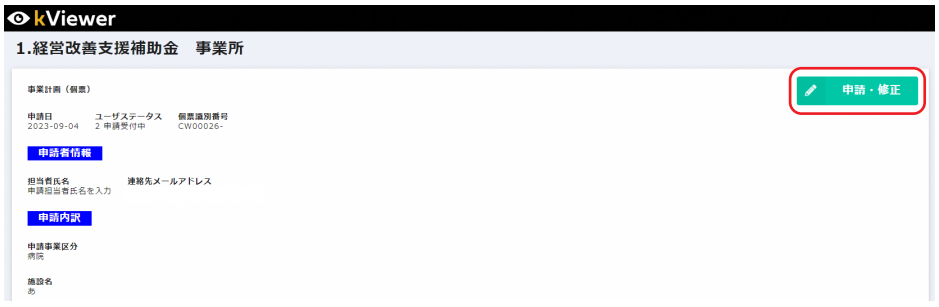

### **ご不明点は下記までお問合せください**

### **京都府医療・福祉施設経営改善等補助金センター** 受 付 時 間:午前9時~午後5時 (土日祝を除く) **専用ダイヤル:075-708-7727**